# **smolski**

Quand les hommes vivront d'amour il n'y aura plus de frontière les soldats seront troubadours et nous nous serons morts mon frère.

### **Mes mini-tutos**

Vous n'avez pas les droits pour ajouter une page

#### A

[accueil](http://debian-facile.org/utilisateurs:smolski:tutos:accueil)

#### B

[bios-uefi-configurer](http://debian-facile.org/utilisateurs:smolski:tutos:bios-uefi-configurer)

#### C

- [calibre-tp-creation-d-un](http://debian-facile.org/utilisateurs:smolski:tutos:calibre-tp-creation-d-un-livre)[livre](http://debian-facile.org/utilisateurs:smolski:tutos:calibre-tp-creation-d-un-livre)
- [carte-ati-radeon-r9-280](http://debian-facile.org/utilisateurs:smolski:tutos:carte-ati-radeon-r9-280)
- [cd-musicaux-riper](http://debian-facile.org/utilisateurs:smolski:tutos:cd-musicaux-riper)
- code html
- [commande-ssh](http://debian-facile.org/utilisateurs:smolski:tutos:commande-ssh)
- [copies-incrementees](http://debian-facile.org/utilisateurs:smolski:tutos:copies-incrementees)

#### D

[dual-boot-w7-debian](http://debian-facile.org/utilisateurs:smolski:tutos:dual-boot-w7-debian)

#### F

 $\bullet$  [f](http://debian-facile.org/utilisateurs:smolski:tutos:f)

#### K

• [kodi-stretch](http://debian-facile.org/utilisateurs:smolski:tutos:kodi-stretch)

#### L

[live-debian-antiseche](http://debian-facile.org/utilisateurs:smolski:tutos:live-debian-antiseche)

#### M

[molotov](http://debian-facile.org/utilisateurs:smolski:tutos:molotov)

#### P

• [path](http://debian-facile.org/utilisateurs:smolski:tutos:path)

S

- [sav-de-w8](http://debian-facile.org/utilisateurs:smolski:tutos:sav-de-w8)
- [script-install-modele-pc](http://debian-facile.org/utilisateurs:smolski:tutos:script-install-modele-pc-client)[client](http://debian-facile.org/utilisateurs:smolski:tutos:script-install-modele-pc-client)

```
S (suite)
```
- [script-renames](http://debian-facile.org/utilisateurs:smolski:tutos:script-renames)
- [ssd-installation](http://debian-facile.org/utilisateurs:smolski:tutos:ssd-installation)

T

- [tracker](http://debian-facile.org/utilisateurs:smolski:tutos:tracker)
- [tuto-video-copie](http://debian-facile.org/utilisateurs:smolski:tutos:tuto-video-copie-transformation)[transformation](http://debian-facile.org/utilisateurs:smolski:tutos:tuto-video-copie-transformation)

U

- [un-noyau-experimental](http://debian-facile.org/utilisateurs:smolski:tutos:un-noyau-experimental-pour-le-support-wifi)[pour-le-support-wifi](http://debian-facile.org/utilisateurs:smolski:tutos:un-noyau-experimental-pour-le-support-wifi)
- [usb-copie](http://debian-facile.org/utilisateurs:smolski:tutos:usb-copie)

Z

[zim-sav](http://debian-facile.org/utilisateurs:smolski:tutos:zim-sav)

## **Mes fichiers de config**

Vous n'avez pas les droits pour ajouter une page

#### S

• [sources-debian](http://debian-facile.org/utilisateurs:smolski:config:sources-debian)

## **Mes contributions récentes**

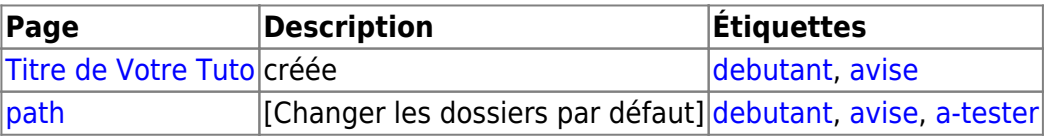

From: <http://debian-facile.org/> - **Documentation - Wiki**

Permanent link: **<http://debian-facile.org/utilisateurs:smolski>**

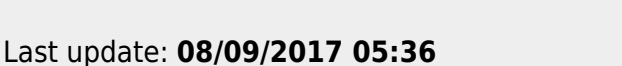

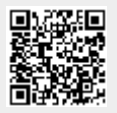